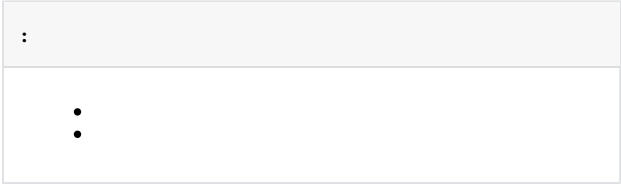

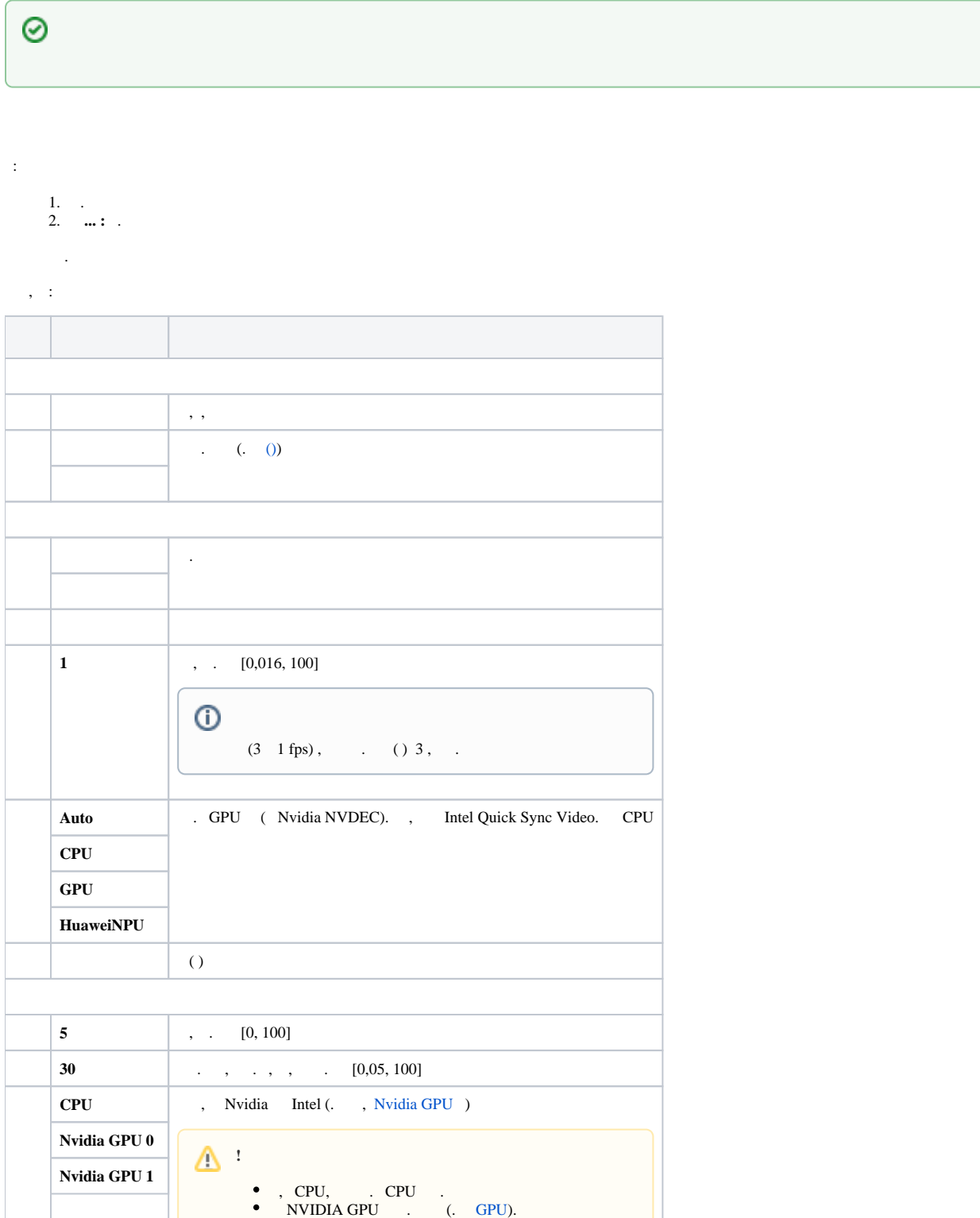

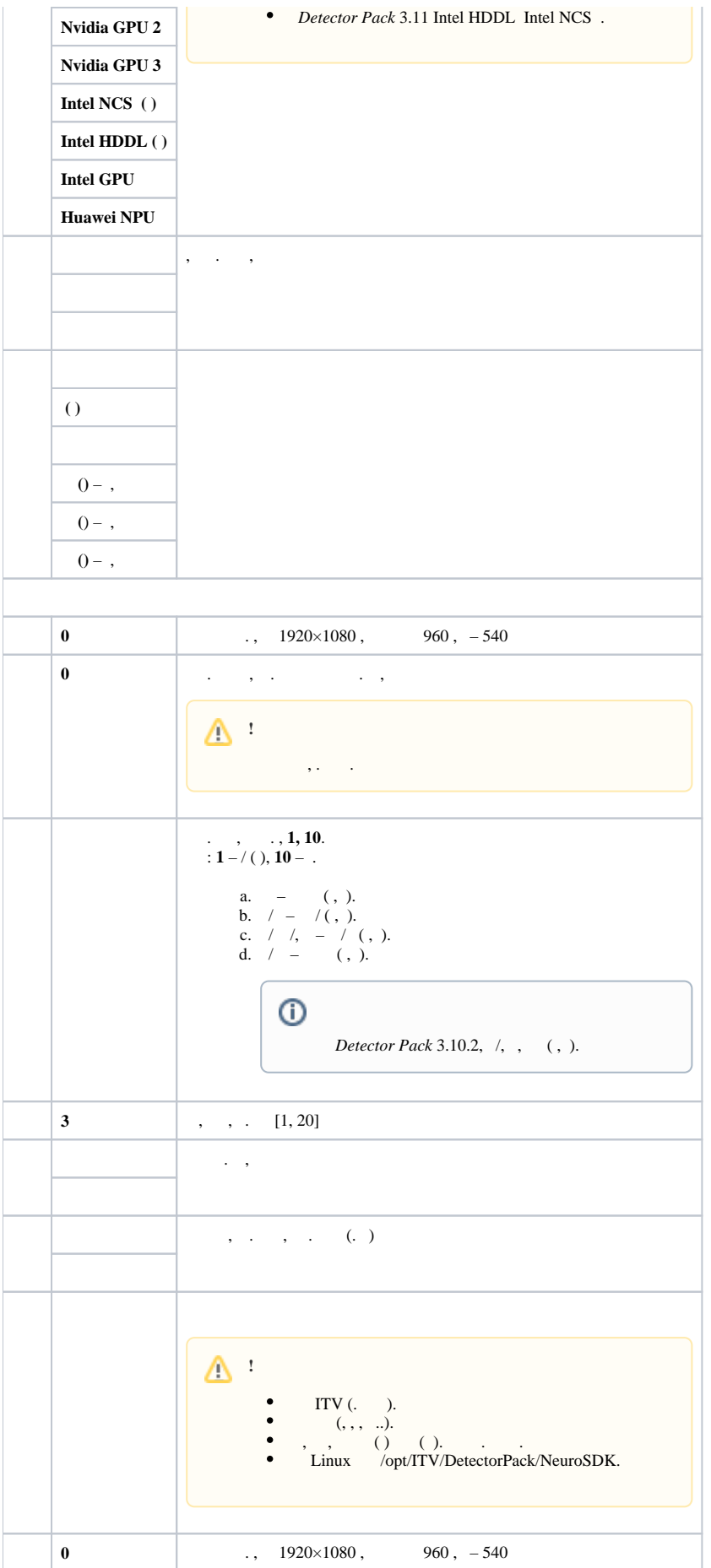

 $\Delta$ 

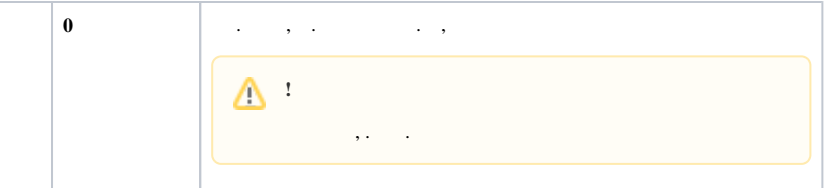

## $\mathbb{X}_{\infty}$

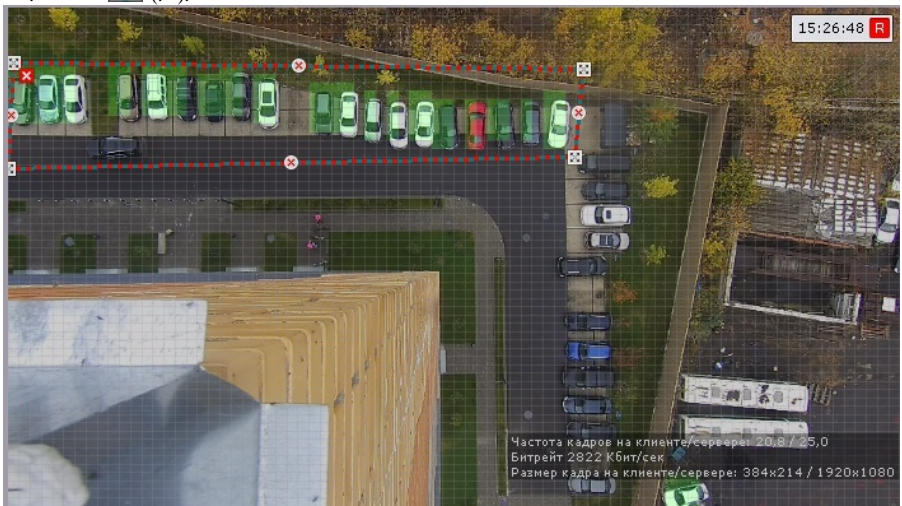

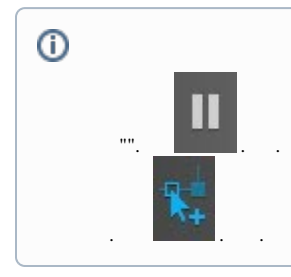

Применить

Отмена

<span id="page-2-0"></span> $(\ldots)$  ).  $\overline{\phantom{a}}$ 

 $, 0,3/$ :

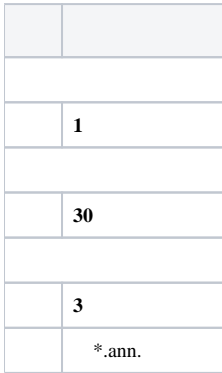

 $0,3/,$  / . .  $\overline{\phantom{a}}$